# Corso sul linguaggio Java

Modulo JAVA9

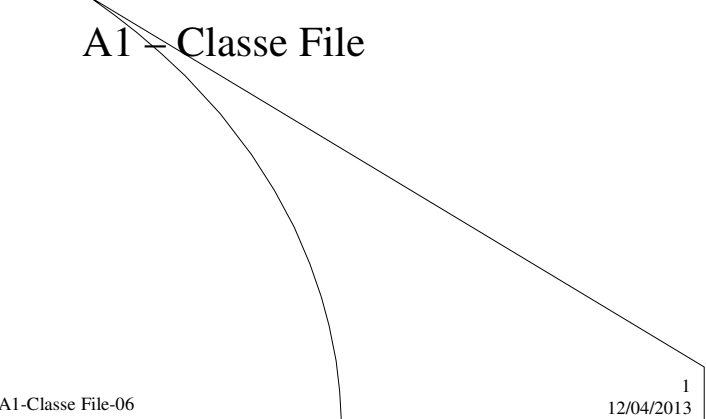

M. Malatesta A1-Classe File-06

# Prerequisiti

- Programmazione base in Java
- Definizione e funzioni del file system
- Programmare con gli *stream*

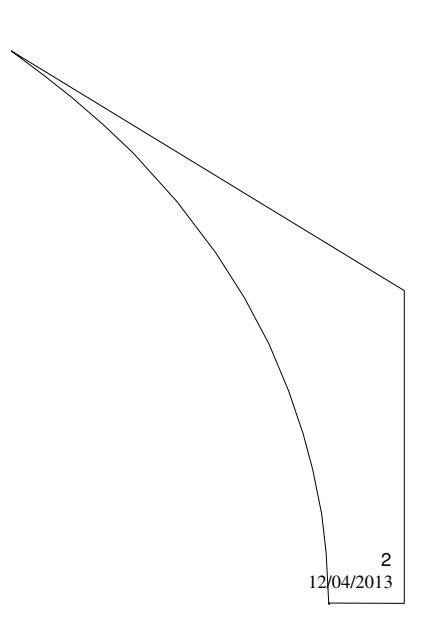

M. Malatesta A1-Classe File-06

## Introduzione

Il package **java.io** include classi, interfaccie ed eccezioni per la gestione dell'I/O.

Distinguiamo due classi di funzionalità:

 funzionalità per leggere e scrivere dati su memoria di massa (argomento trattato in precedenza parlando di *stream* **Reader** e **Writer**);

3

4

 funzionalità per accedere ad informazioni relative ai file ed alle directory e che sono tipiche della classe **File** presentata in questa Unità.

M. Malatesta A1-Classe File-06  $12/04/2013$ 

### La classe **File**

La classe **File** che presentiamo, consente di scrivere applicazioni che operano sul *file system*, per accedere ad informazioni su file e directory come, ad esempio, calcolare la dimensione di un file, elencare i file contenuti in una directory, e così via.

Di questa classe, presentiamo i costruttori ed i metodi più comuni per operare con i suoi oggetti.

M. Malatesta A1-Classe File-06  $12/04/2013$ 

## La classe **File - I costruttori**

La classe **File** definisce oggetti file che vengono associati ai file fisici del *file system* e un insieme di metodi per creare, cancellare *e gestire* file. I costruttori presentano tre overload:

**File** f = **new File** (*percorso*); // Crea file in *percorso*

**File** f = **new File** (*percorso, nomefile*); // Crea *nomefile* in *percorso* **File** f = **new File** (*directory, nomefile*); // Crea *nomefile* in *directory*

Il *percorso* utilizza il carattere **/**. Ad esempio per creare o aprire un file *lettera* nella directory *C:\doc* si può scrivere:

**File** f = **new File** ("C:/doc", "lettera")

Nella classe **File**, per quanto detto in precedenza, non sono definiti metodi per la lettura e scrittura su file.

M. Malatesta A1-Classe File-06 12/04/2013

#### La classe **File - I metodi più importanti di File**

I più comuni metodi di **File** sono riportati nella seguente tabella:

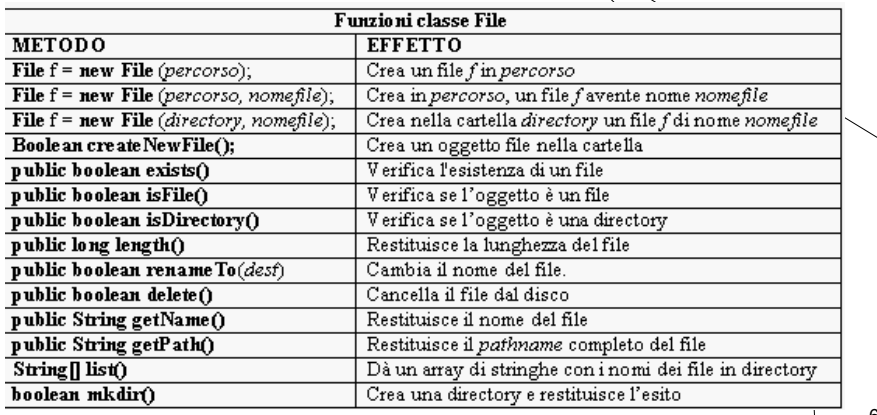

M. Malatesta A1-Classe File-06  $12/04/2013$ 

5

### La classe **File - I metodi più importanti di File**

Per le directory sono usati spesso i seguenti metodi:

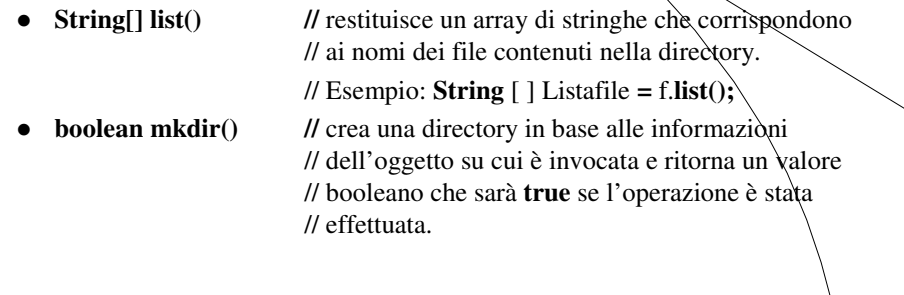

M. Malatesta A1-Classe File-06  $12/04/2013$ 

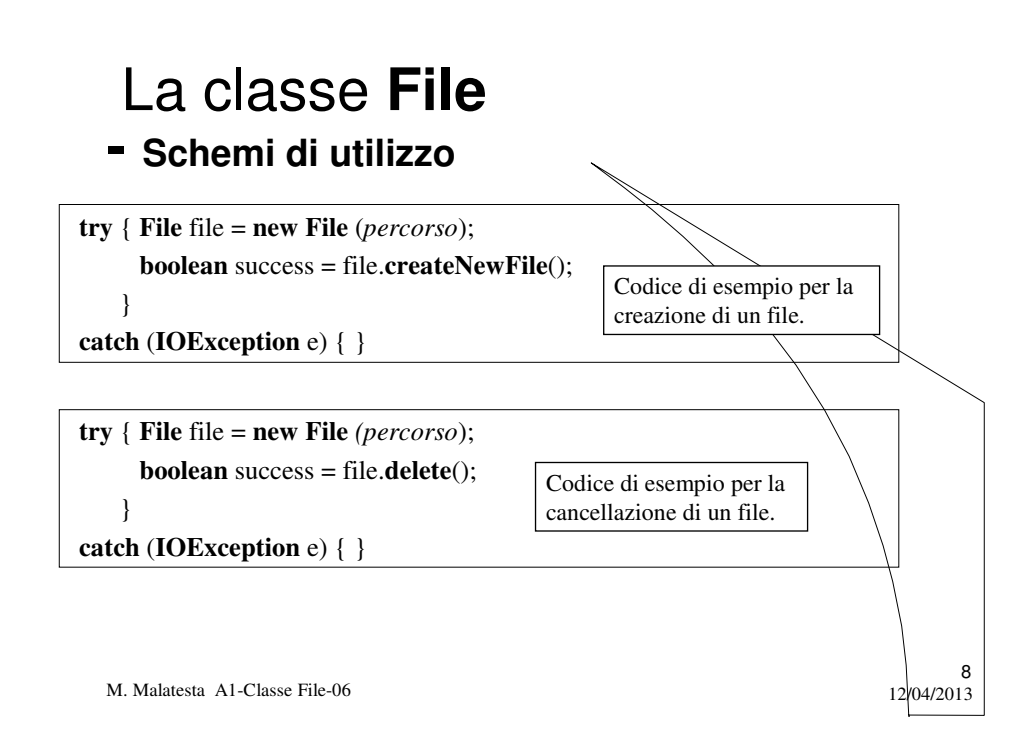

7

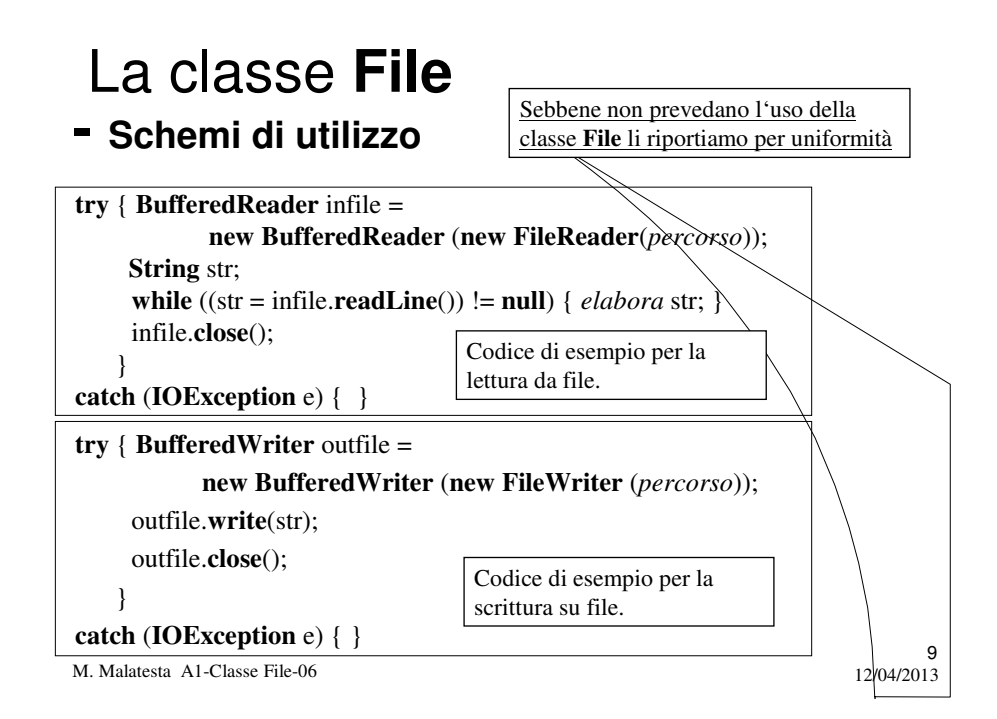

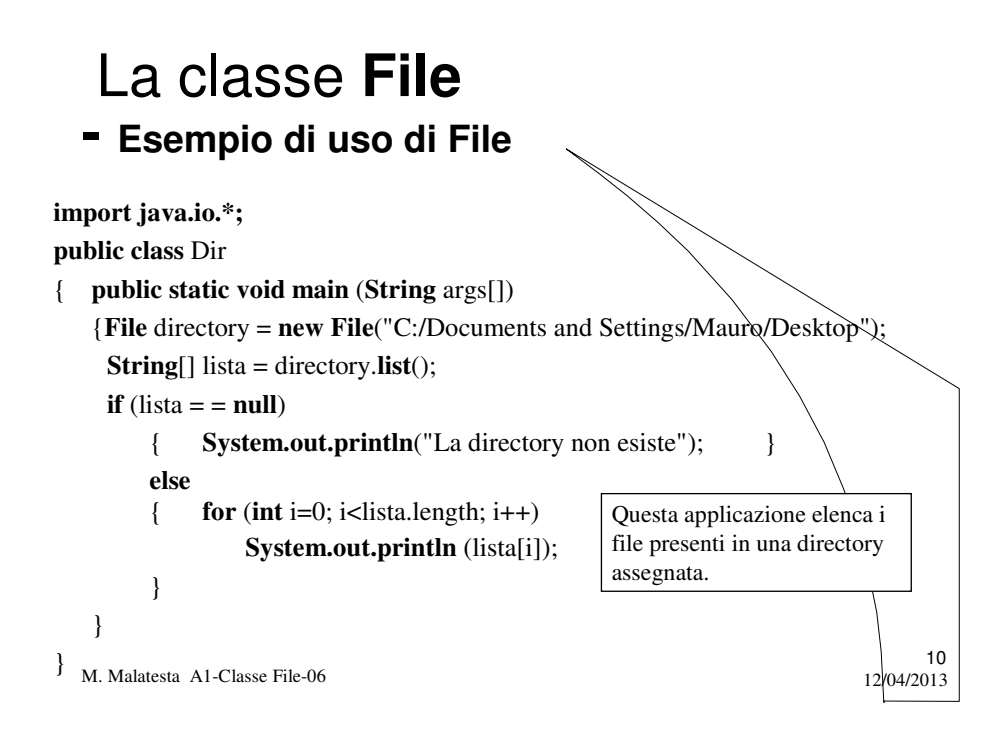

# Argomenti

#### La classe **File**

- I costruttori
- I metodi più importanti di **File**
- Schemi di utilizzo
- Esempio di uso di **File**

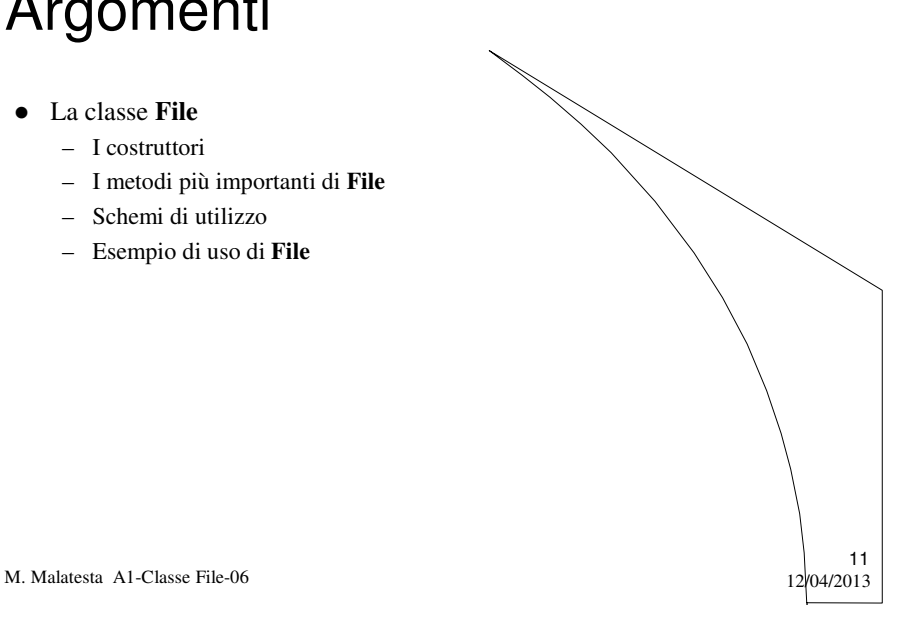

# Altre fonti di informazione

- P.Gallo, F.Salerno Informatica Generale 2, ed. Minerva Italica
- Camagni Nicolassy Interfacce grafiche e programmazione concorrente, ed. Hoepli

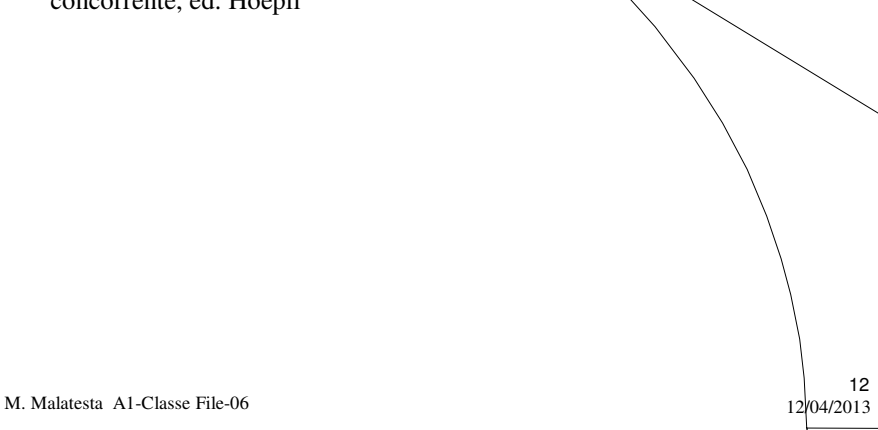